# **Albemarle**

# 正确提交发票指引

#### **亲爱的雅保终端用户:**

本指引旨在引导终端用户如何向雅保发票接收邮箱提交正确发票及其相关支持文件。以便 应付账款组在第一时间将发票入账,从而避免付款延误。

以下为发票提交具体要求:

<mark>❖ 供应商如能提交数字化电子发票 (以下简称"数电票") , 请务必提交此类型发票。</mark>

## 1. 如何提交数电票

PO 发票:

- 备注栏务必注明 PO 号,PO 内容应与发票内容一致。
- 请勿将多张数电票合并为一个 PDF 文件。

Non-PO 发票:

• 发票须位于 PDF 文件的首页。

## 2. 如何提交纸质发票

PO 发票:

- 备注栏务必注明 PO 号,PO 内容应与发票内容一致。
- 发票须横版扫描成 PDF 文件, 票面平整且字迹清晰。
- 如 PO 号个数或相关信息超过备注栏空间,须将发票及 PO 列表等支持文件合并成一个 PDF 文件,且发票应位于首页。
- 请不勿将多张 PO 发票合并为一个 PDF 文件。

Non-PO 发票:

- 将发票(位于首页)、Non-PO Coding Form (次页), 支持文件按此顺序合并成一个 PDF 文件。发票须横版,票面平整且字迹清晰。
- 请勿将多张发票扫描成一个 PDF(限额发票除外)。

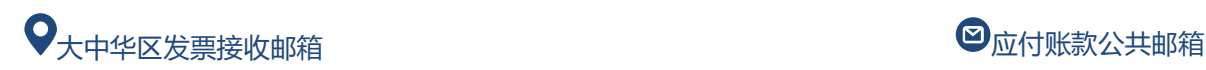

**cn.invoices@albemarle.com accounts.payable.ap@albemarle.com**